## **CROMAX® XP PROCESO DE REPINTADO DE PLÁSTICO IMPRIMADO**

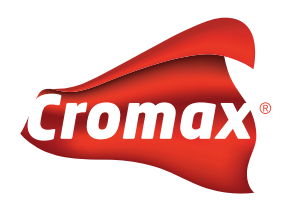

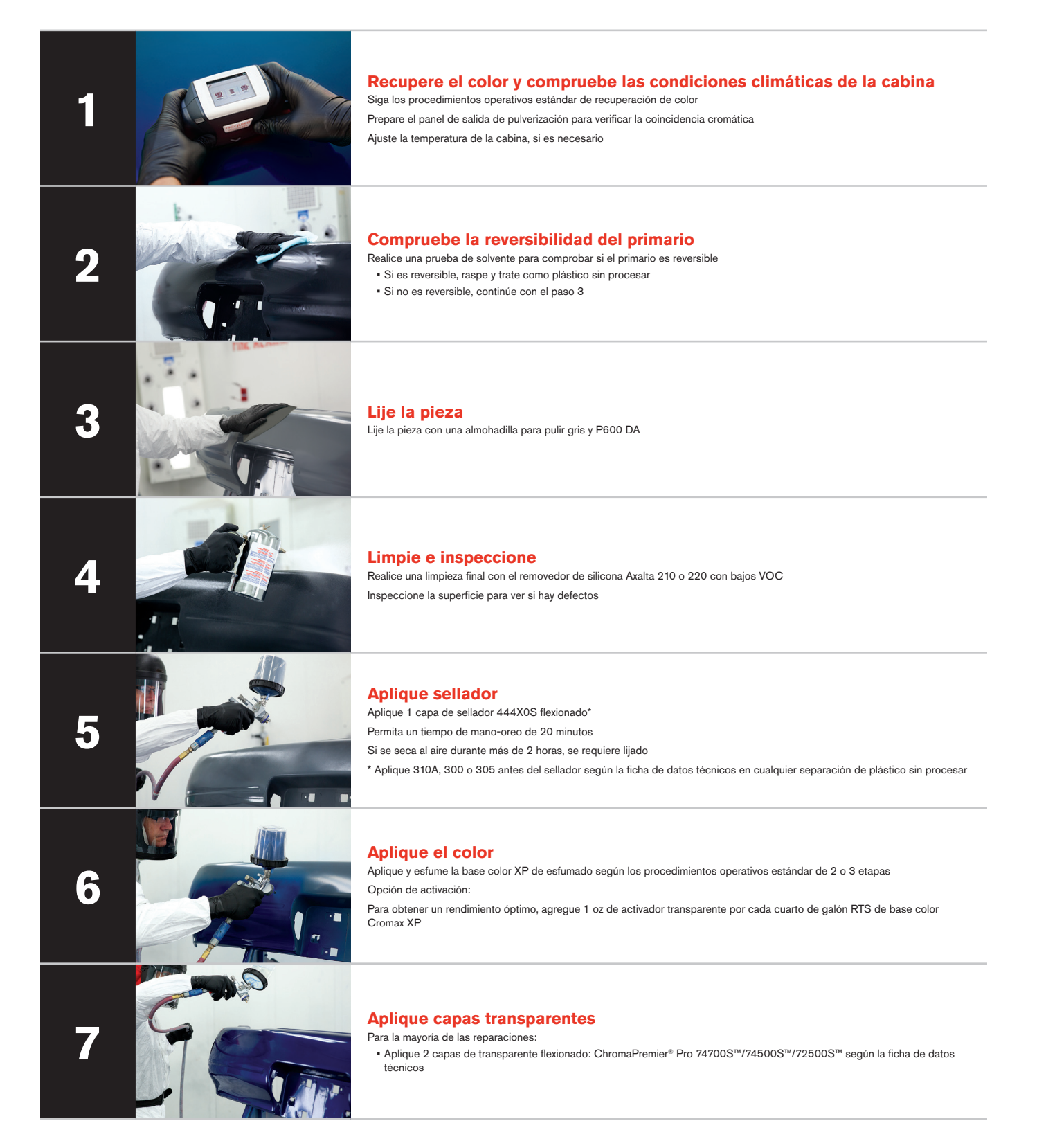

## cromax.us **UNA MARCA DE AXALTA COATING SYSTEMS**

Copyright © 2021 Axalta Coating Systems, LLC y todos sus afiliados. Todos los derechos reservados. (6/21)